ADRMS Microsoft PDF

https://www.100test.com/kao\_ti2020/561/2021\_2022\_ADRMS\_E6\_ 9D\_83\_E9\_99\_c100\_561493.htm 在Windows Server 2008中,AD  $RMS$  and  $RMS$ 

AD RMS

Intranet

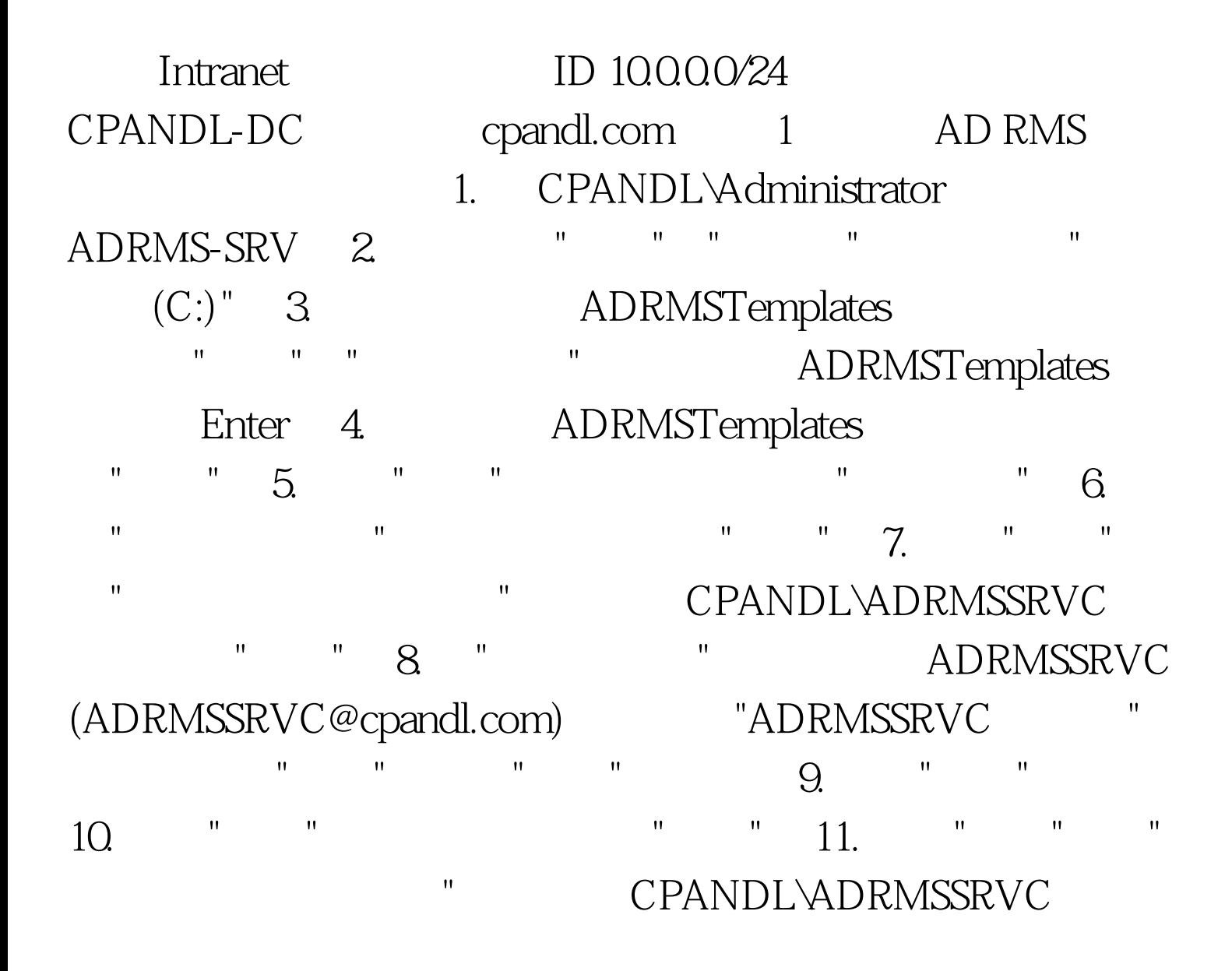

## " 12. ADRMSSRVC (ADRMSSRVC@cpandl.com) "ADRMSSRVC " 框中,选中"允许"列中的"修改"复选框,然后单击"确定"。 13. " "AD RMS

 $100Test$ www.100test.com